## Politecnico di Milano Scuola di Ingegneria Industriale e dell'Informazione Insegnamento Informatica B Milano Bovisa – Anno Accademico 2014 / 2015

#### **(Scaglione: SGB -> ZZZ)**

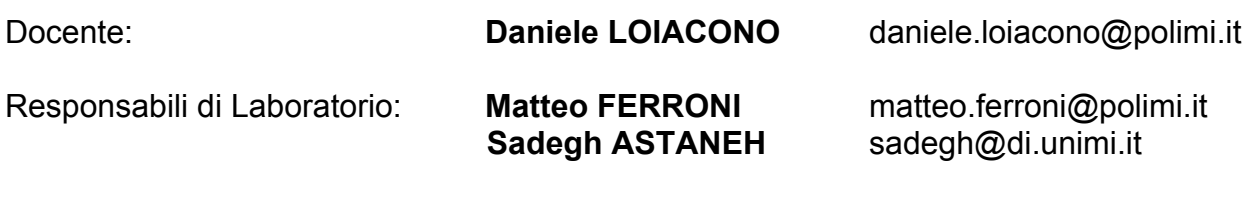

Webpage Corso: http://home.deib.polimi.it/loiacono/

# 6° Laboratorio - 19 gennaio 2015

## 5. Ricorsione

#### Problema 5.5

Scrivere una funzione ricorsiva che riceve in ingresso due interi positivi x, y e restituisce x<sup>y</sup>. Non è possibile utilizzare nessuna funzione Matlab ne l'operatore  $\wedge$ , ma soltanto somme e moltiplicazioni.

### Problema 5.6

Scrivere una funzione che riceva in ingresso una matrice quadrata nxn e ne calcoli il rango. La definizione pratica per il calcolo del rango è la seguente:

*Prese tutte le possibili sottomatrici quadrate che si possono ottenere cancellando righe oppure colonne, il rango della matrice originale è dato dalla dimensione massima della matrice per cui si ha un determinante diverso da 0.*

Ad esempio, data una matrice A 3x3:

- Se la matrice A ha determinante diverso da 0 il rango sarà 3
- Altrimenti controllo tutte le sottomatrici 2x2 di A e se una di queste ha determinante diverso da 0 allora il rango è 2
- Altrimenti controllo tutte le sottomatrici 1x1 di A e se una di queste ha determinante diverso da 0 allora il rango è 1
- Altrimenti, se tutti gli elementi sono 0, il rango è 0.

**Note.** Per il calcolo del determinante si usi la det di Matlab (che riceve in ingresso la matrice e restituisce il determinante)

Si confronti il risultato con la funzione  $rank$  di Matlab (che riceve in ingresso una matrice e restituisce il rango).

# 6. Diagrammi

#### Problema 6.1

Plottare un grafico tridimensionale che abbia sull'asse X la funzione seno, sull'asse Y la funzione coseno, e sull'asse Z la funzione identità, in intervalli a scelta. Mostrare anche la griglia sul piano XY.

#### Problema 6.2

Si scriva una funzione che ricevuto un numero N in ingresso approssimi il calcolo di e (numero di eulero) secondo la formula seguente:

$$
e \simeq \sum_{i=0}^{N} \frac{1}{i!} = \frac{1}{0!} + \frac{1}{1!} + \cdots + \frac{1}{N!}
$$

Quindi, si disegni un grafico che mostri il risultato dell'approssimazione al crescere di N (rappresentare la curva utilizzando una linea rossa con dei pallini per indicare I punti calcolati). Sullo stesso grafico si rappresenti una retta verde per il valore corretto del numero. Da quale valore di N, si ha un errore relativo nel calcolo inferiore a 0.001?

Nota. E' possibile utilizzare la funzione *factorial* di Matlab per calcolare il fattoriale.

#### Problema 6.3

Utilizzando la funzione plot di Matlab realizzare un programma che permetta di giocare a Tris mostrando graficamente lo svolgimento del gioco.

Il programma dovrà perciò disegnare la griglia del tris, chiedere ai giocatori di fare una mossa, rappresentare le mosse (come un cerchi o una x) ed infine verificare se uno dei giocatori ha vinto la partita.

# 7. Variabili Funzione

### Problema 7.1

Scrivere una funzione *superplot* che riceva in input l'handle di una funzione, un vettore (che rappresenti un intervallo sull'asse delle ascisse) e una stringa (che può essere usata per specificare il formato grafico del plot). La funzione *superplot*, dovrà quindi disegare la funzione ricevuta in ingresso nell'intervallo dato con il formato grafico specificato dalla stringa in ingresso. Si assuma che la funzione ricevuta come input abbia un solo parametro in ingresso (scalare numerico) e restituisca in uscita uno scalare numerico. La funzione

Scrivere anche uno script che, sfruttando la funzione implementata al punto precedente, disgni nell'intervallo [-π;+π] le seguenti funzioni su di uno stesso grafico utilizzando colori e simboli diversi:

- $-sin(x)$
- $-cos(x)$
- $tan(x)$
- $-\sin(x)/x$
- $\cos(x)^2 + \sin(x)^2$

### Problema 7.2

Implementare una funzione *studio* che riceve in ingresso:

- l'handle di una funzione matematica ad una variabile (quindi una funzione che riceve in ingresso uno scalare numerico e restituisce uno scalare numerico)
- due valori numerici xmin, xmax che identificano il dominio della funzione matematica

La funzione *studio* dovrà disegnare la funzione ricevuta in ingresso nell'intervallo xmin e xmax e calcolare le coordinate dell'intersezione con l'asse delle ordinate.

Provare ad applicare la funzione studio alla funzione coseno fra [-**π**;+**π**]